# Cheatography

# JavaScript Array, String and RegExp Cheat Sheet by LeiQ [\(amethystlei\)](http://www.cheatography.com/amethystlei/) via [cheatography.com/27322/cs/7820/](http://www.cheatography.com/amethystlei/cheat-sheets/javascript-array-string-and-regexp)

**Array instance mutator methods (cont)**

func

}

dele **teC‐**

### **Create an Array**

### **By literal way**

[*element0*, *element1*, ..., *elementN*] new Array(*element0*, *element1*[, ...[, *eleme‐ ntN*]]) new Array(*arrayLength*)

### **By using the result of a math**

an array is returned by

- RegExp.exec
- String.match
- String.replace

### **By using Methods**

```
Array.from(arrayLike[, mapFn[, thisArg]])
```
an array-like object (object with a length property and indexed elements, such as arguements) or iterable object (object where you can get its elements, such as Map and Set).

Array.of(*element0*[, *element1*[, ...[, *eleme‐ ntN*]]])

Every argument is considered as an element in the array.

Array.from and Array.of work like Array constructor to create an new array.

## **Array instance mutator methods**

```
copyWithin(target, start[, end = this.length])
```
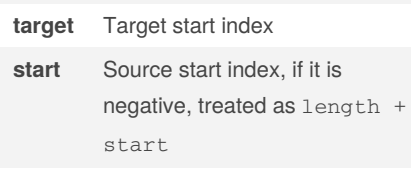

```
fill(value[, start = 0[, end = this.length]])
```

```
value Value to fill an array
```
sort([*compareFunction*])

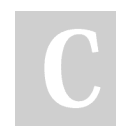

By **LeiQ** (amethystlei)

Published 30th September, 2020. Last updated 19th October, 2020. Page 1 of 3.

Sponsored by **ApolloPad.com** Everyone has a novel in them. Finish Yours! <https://apollopad.com>

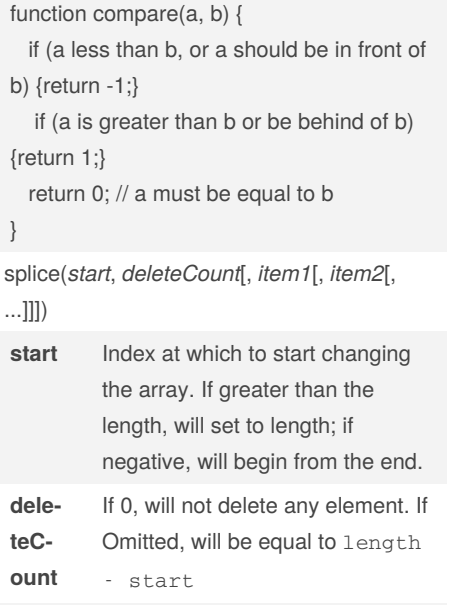

**item1, item2** The elements to add to the array

returns an array containing the deleted elements

These methods modify the array

### **Array instance Accessor methods**

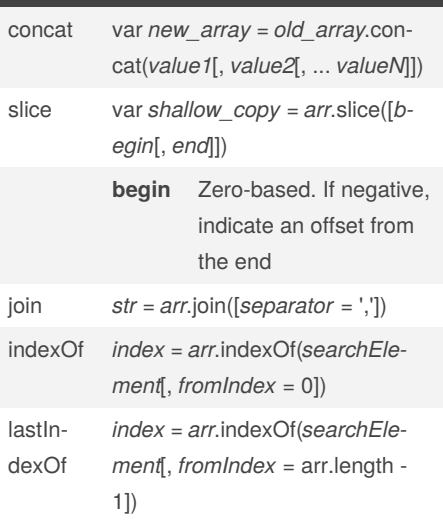

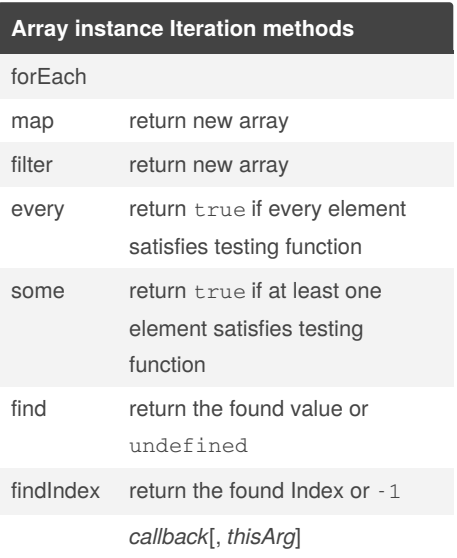

[cheatography.com/amethystlei/](http://www.cheatography.com/amethystlei/)

# Cheatography

# JavaScript Array, String and RegExp Cheat Sheet by LeiQ [\(amethystlei\)](http://www.cheatography.com/amethystlei/) via [cheatography.com/27322/cs/7820/](http://www.cheatography.com/amethystlei/cheat-sheets/javascript-array-string-and-regexp)

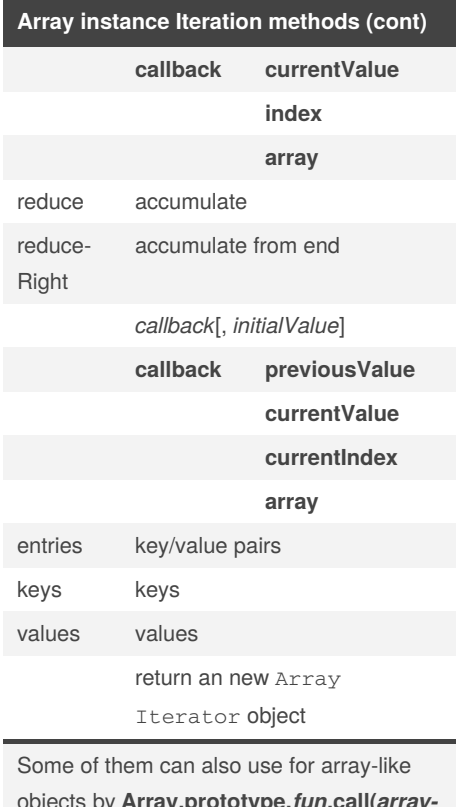

objects by **Array.prototype.***fun***.call(***arraylike object***,** *args***)**

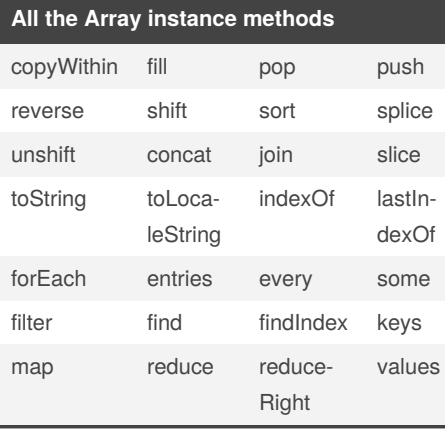

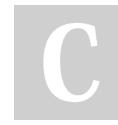

By **LeiQ** (amethystlei)

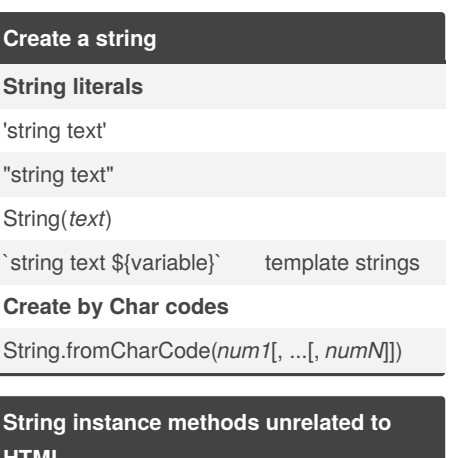

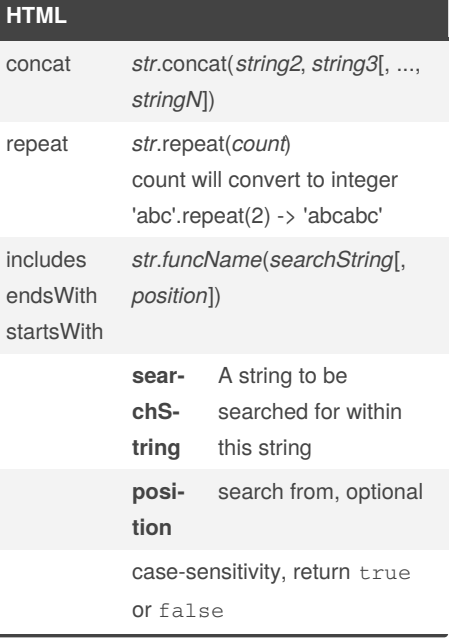

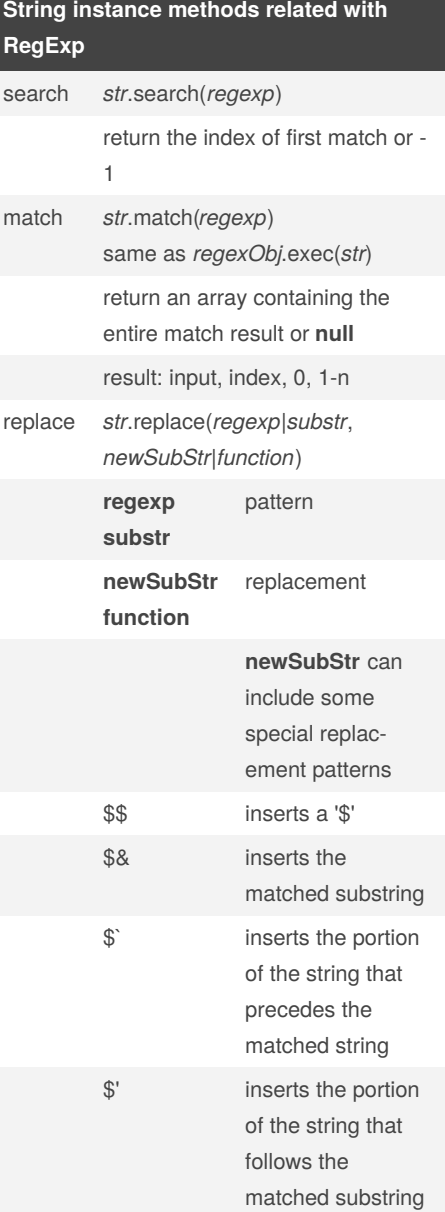

Published 30th September, 2020. Last updated 19th October, 2020. Page 2 of 3.

Sponsored by **ApolloPad.com**

Everyone has a novel in them. Finish Yours! <https://apollopad.com>

[cheatography.com/amethystlei/](http://www.cheatography.com/amethystlei/)

# Cheatography

## JavaScript Array, String and RegExp Cheat Sheet by LeiQ [\(amethystlei\)](http://www.cheatography.com/amethystlei/) via [cheatography.com/27322/cs/7820/](http://www.cheatography.com/amethystlei/cheat-sheets/javascript-array-string-and-regexp)

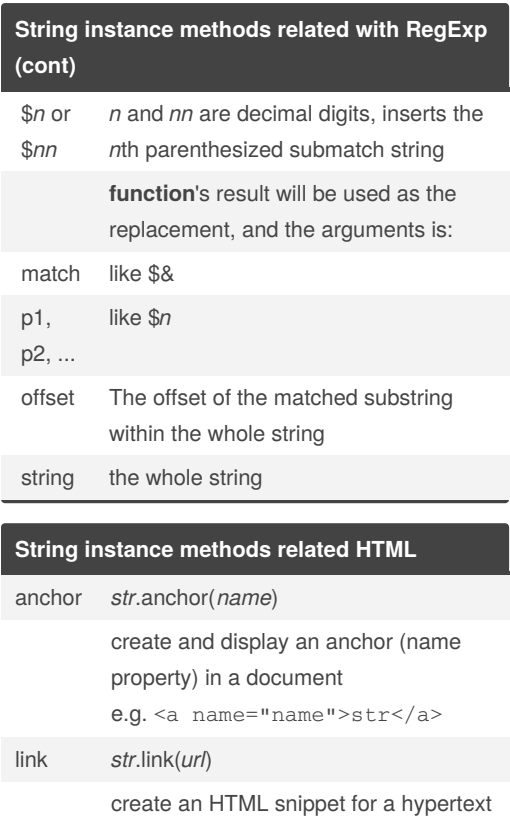

link e.g. <a href="url">str</a>

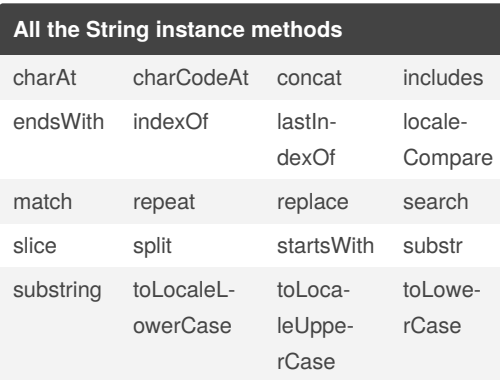

### **All the String instance methods (cont)**

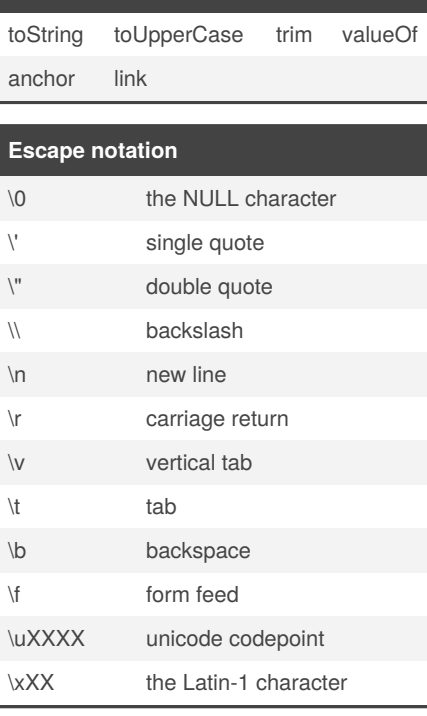

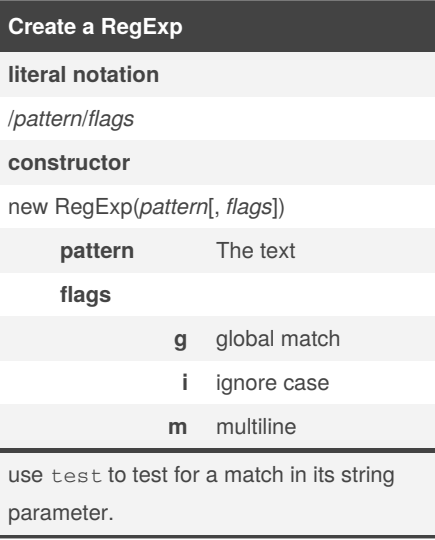

#### **Static property you may use**

#### **RegExp.lastIndex**

The index at which to start the next match

By **LeiQ** (amethystlei)

[cheatography.com/amethystlei/](http://www.cheatography.com/amethystlei/)

### **RegEx Quick Reference**

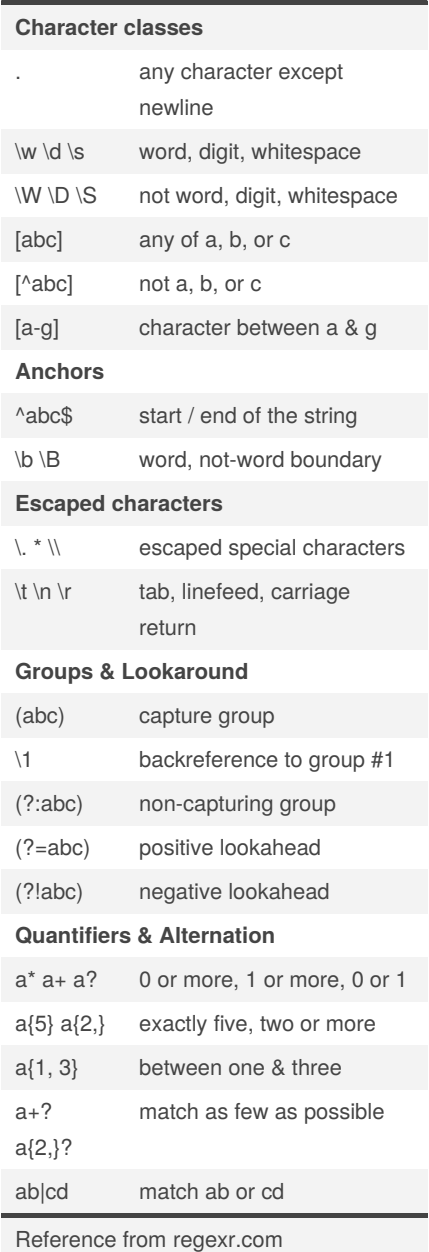

Published 30th September, 2020. Last updated 19th October, 2020. Page 3 of 3.

Sponsored by **ApolloPad.com** Everyone has a novel in them. Finish Yours! <https://apollopad.com>